# **Facilis Descensus: Why Threema Failed in Practice**

Kenny Paterson, Matteo Scarlata, Kien Tuong Truong

Based on "Analysis of the Threema Secure Messenger" https://www.usenix.org/conference/usenixsecurity23/presentation/paterson

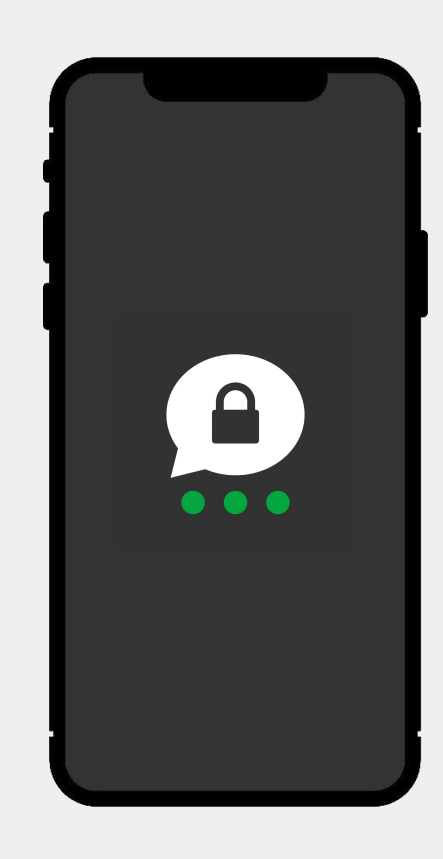

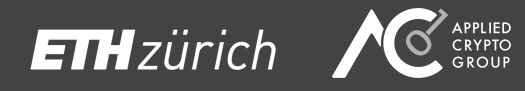

# **What is Threema?**

- An "end-to-end encrypted instant messaging application" for Android and iOS
- 11 million private users worldwide

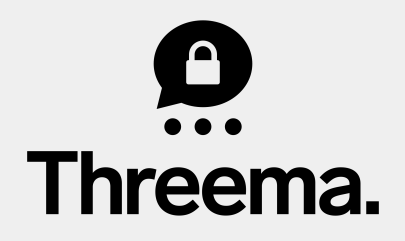

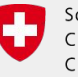

Schweizerische Eidgenossenschaft Confédération suisse Confederazione Svizzera Confederaziun svizra

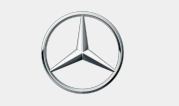

Mercedes-Benz

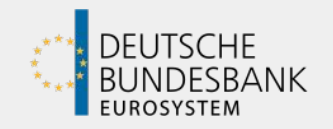

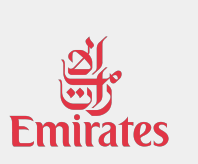

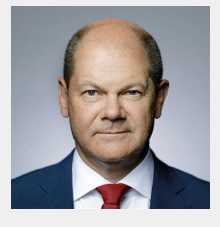

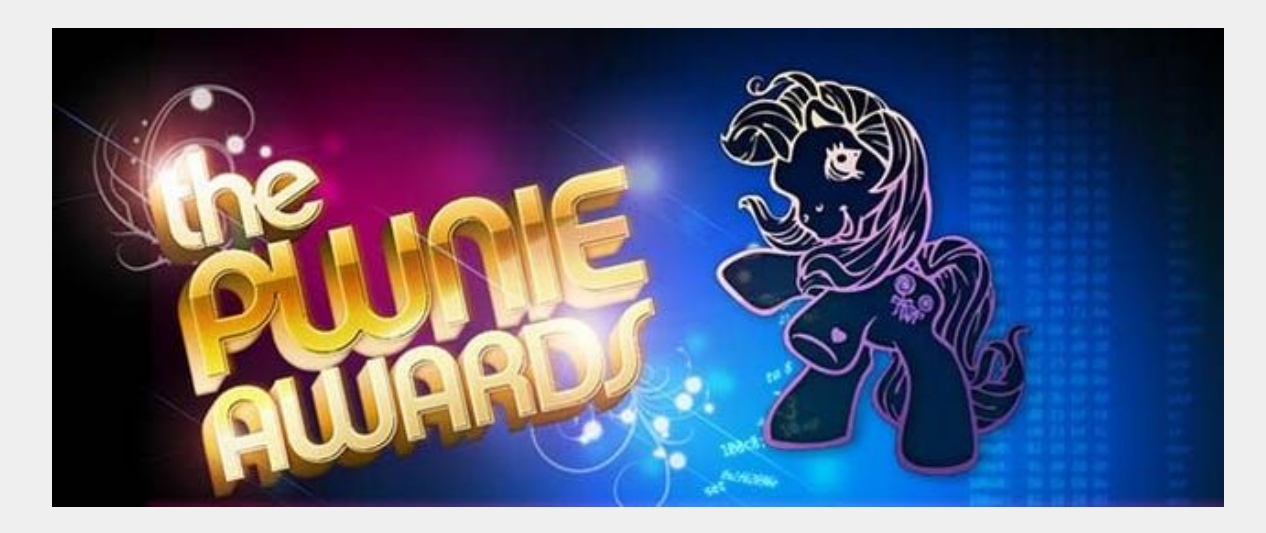

Lamest Vendor Response 2023 goes to…

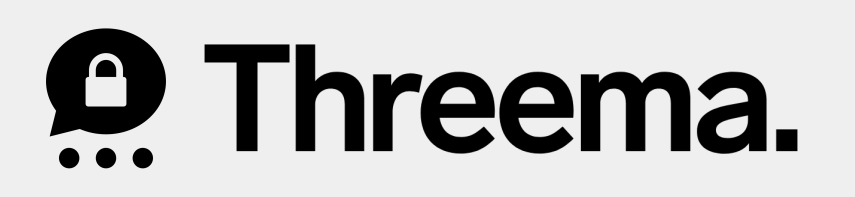

### **How did we get here?**

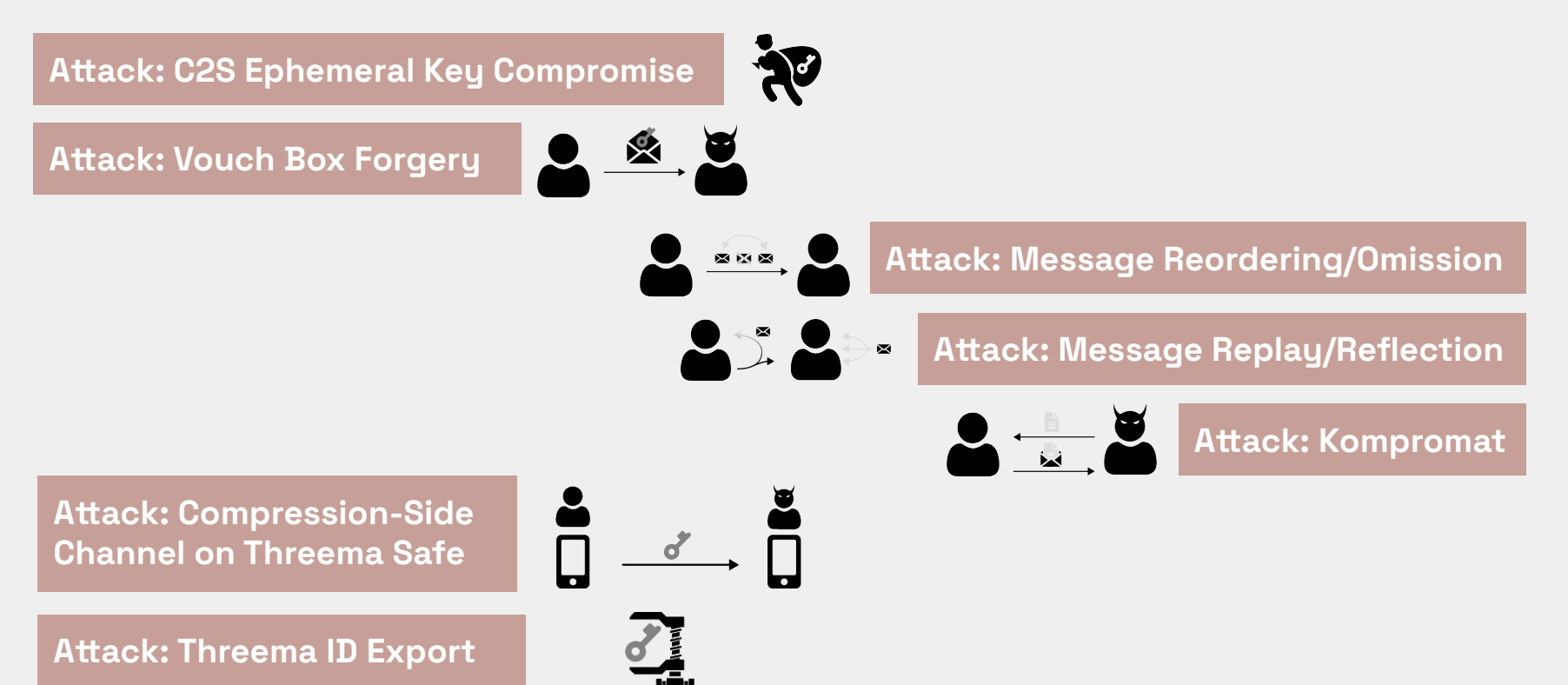

#### **Technical Talks**

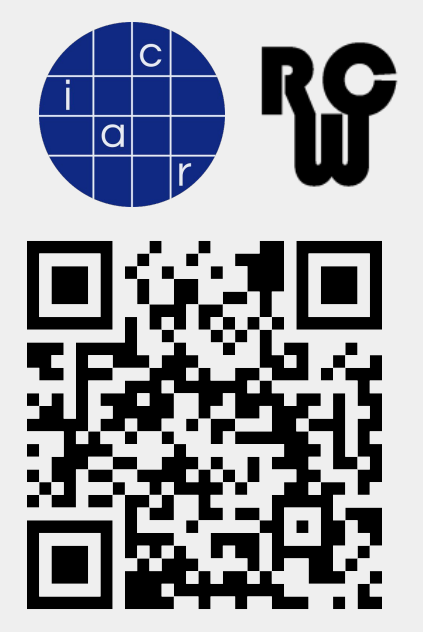

https://youtu.be/sthXs4zJ5XU?t=1892 https://www.usenix.org/conference/

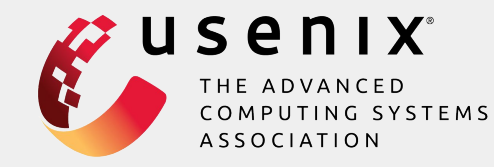

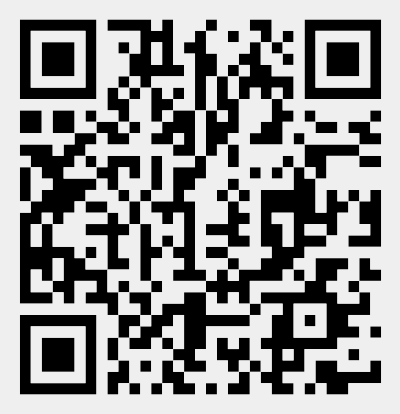

usenixsecurity23/presentation/paterson

#### 

#### **What do we want?**

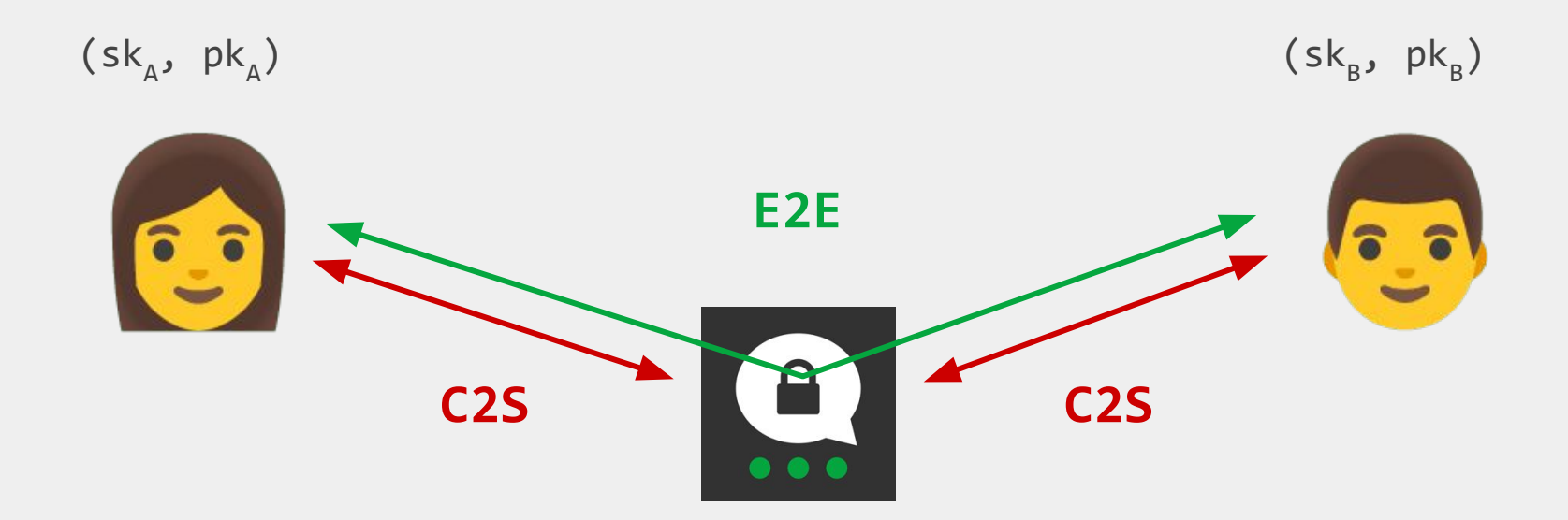

#### **What we want? End-to-End Encryption!**

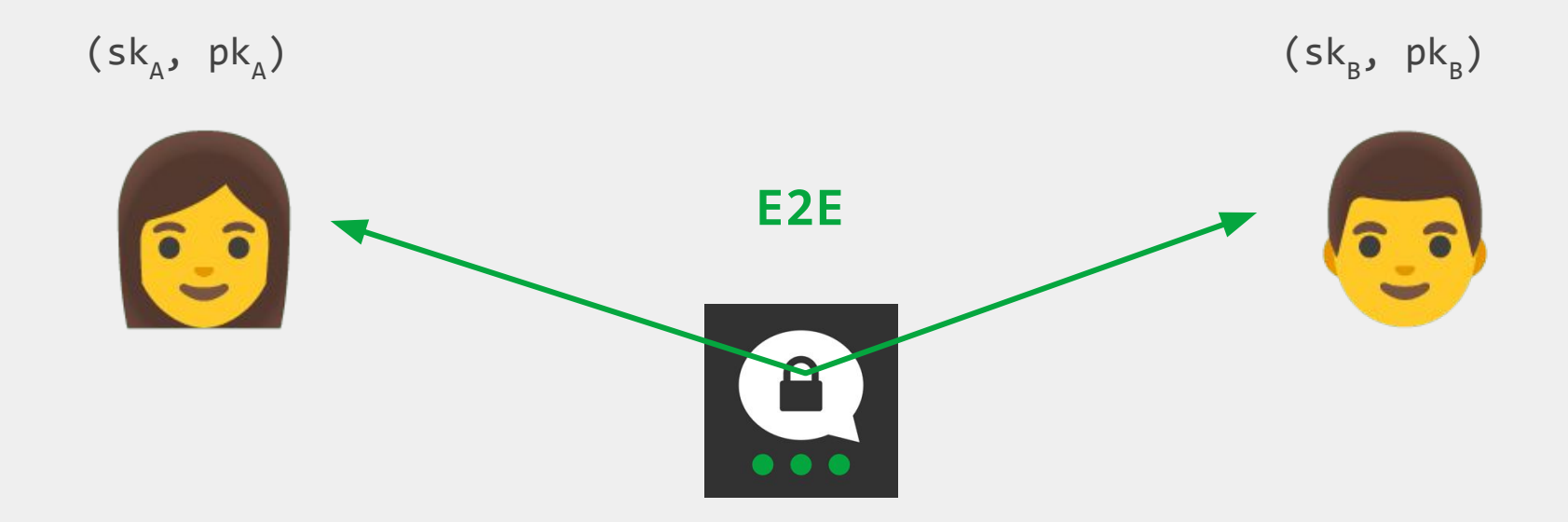

### **E2E Protocol**

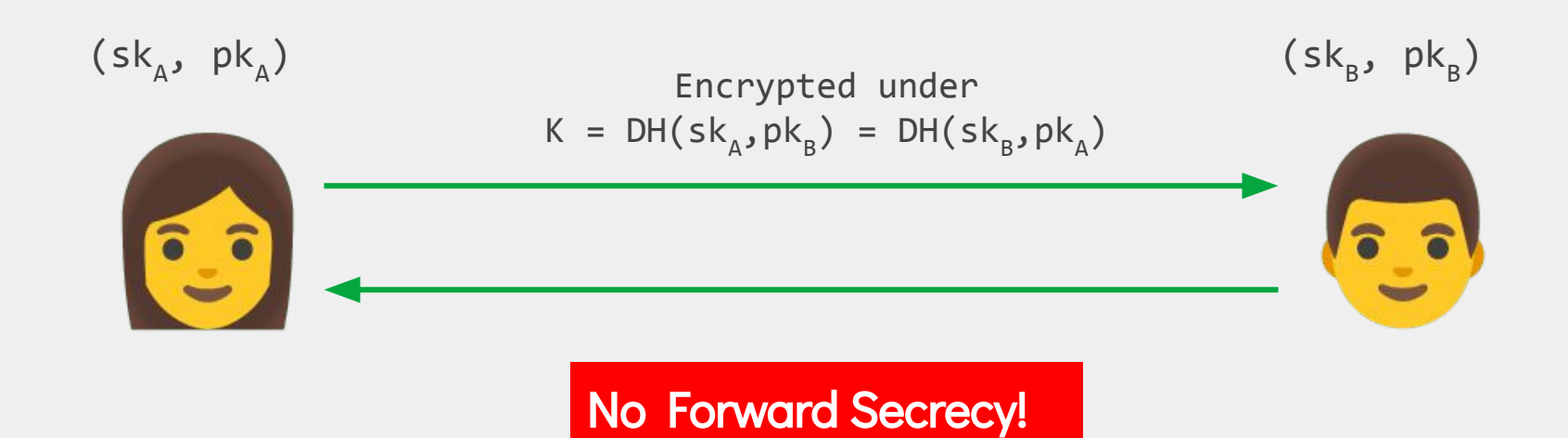

9

#### What went wrong?

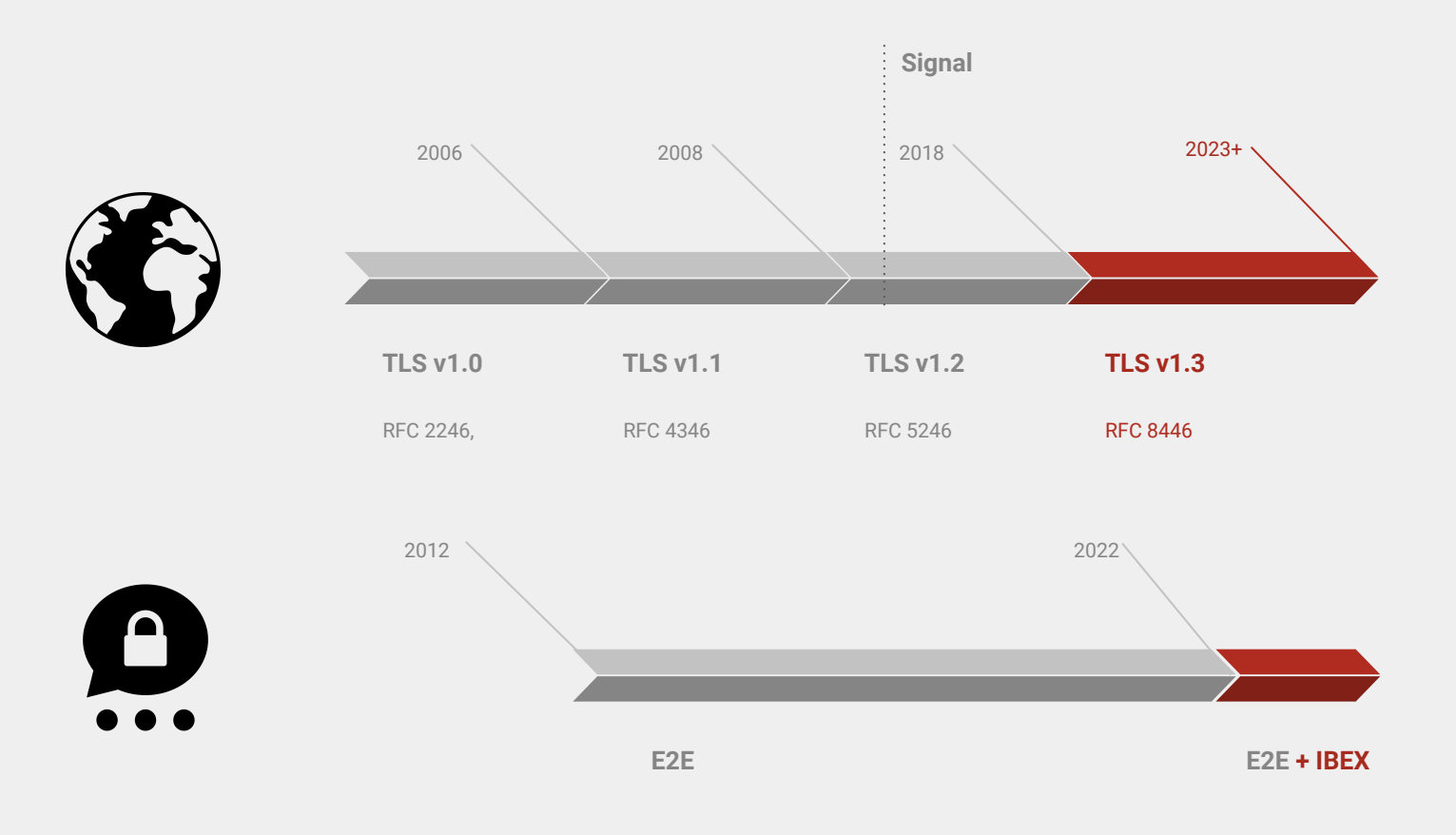

# No incentives to update!

#### **E2E Protocol: Message Structure**

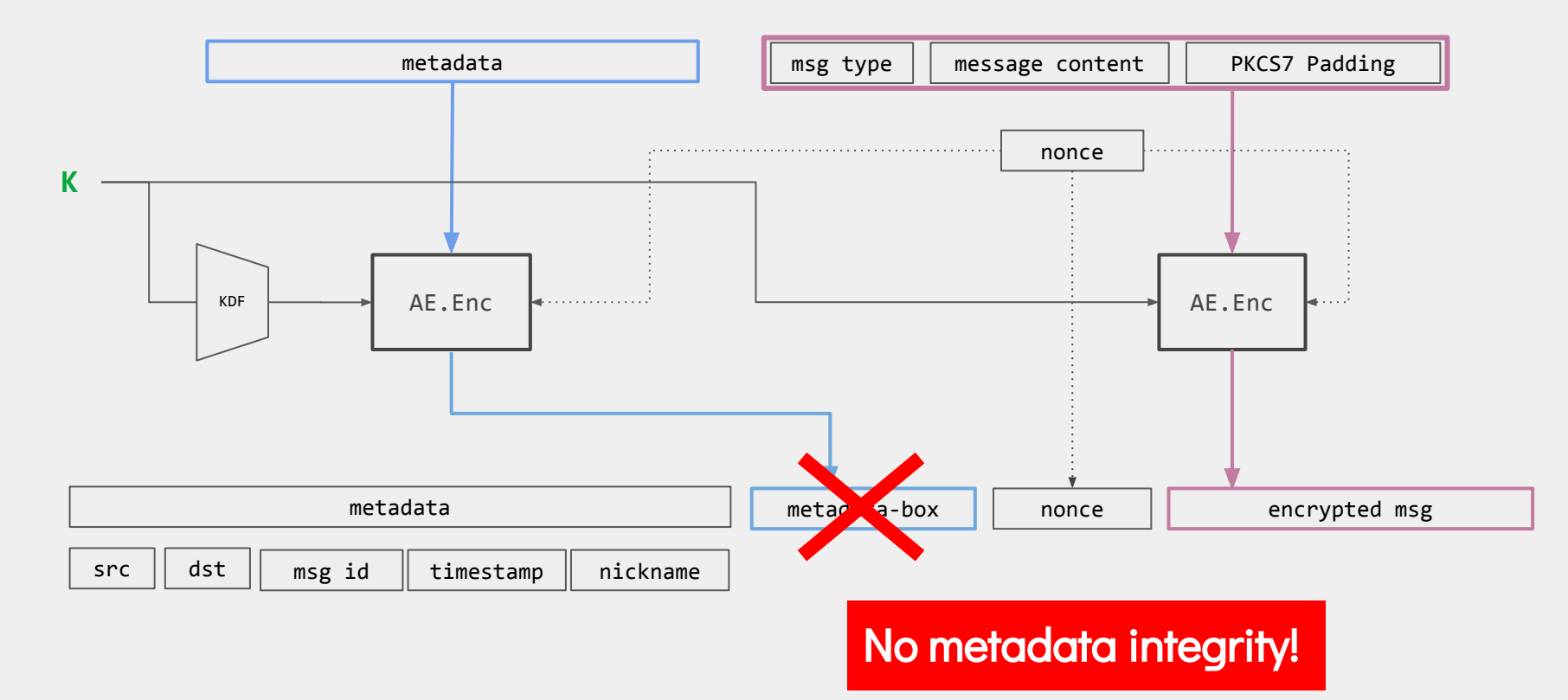

# **E2E: Saving nonces**

#### Reflection Attacks **Replay Attacks** n, E<sub>K</sub>(m; n) n,  $E_K(m; n)$ Store n Store n **Ta**  $\overline{\mathbf{r}}$ n, E<sub>K</sub>(m; n) n, E<sub>K</sub>(m; n)

In both cases, reject, since n was already seen

### **E2E: Saving nonces**

#### Reflection Attacks **Replay Attacks**

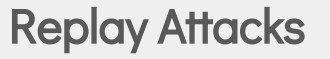

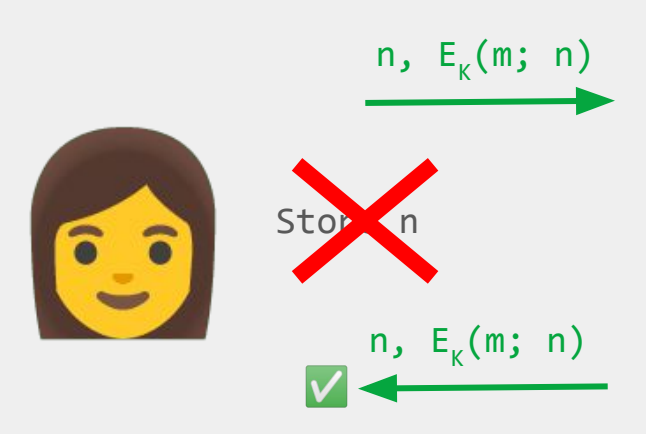

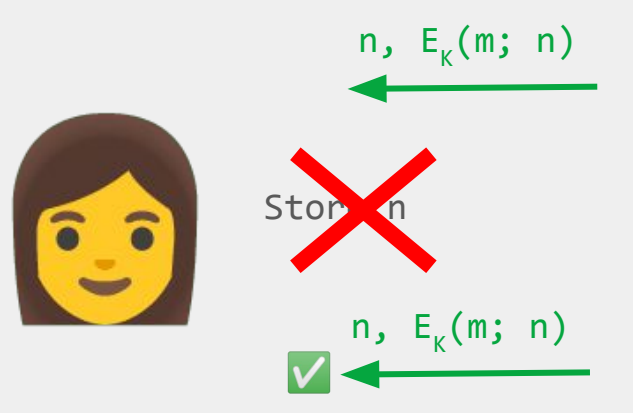

#### Messages can be reflected/replayed!

#### What went wrong?

#### **NaCl**

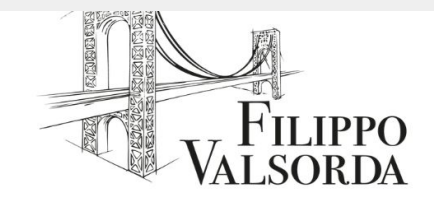

#### 08 Sep 2020 NACL IS NOT A HIGH-LEVEL API

When talking about high-level application cryptography APIs I usually hear mentioned libsodium, Tink, pyca/cryptography, and NaCl.

One of these things is not like the others! The value NaCl had 10 years ago was that it was an opinionated library at a time when all cryptography libraries were choose-yourown-adventure toolkits, but its APIs are not high-level, and even its constructions are unsafe by today's standards.

# API does not support AD!

#### Backwards compatibility

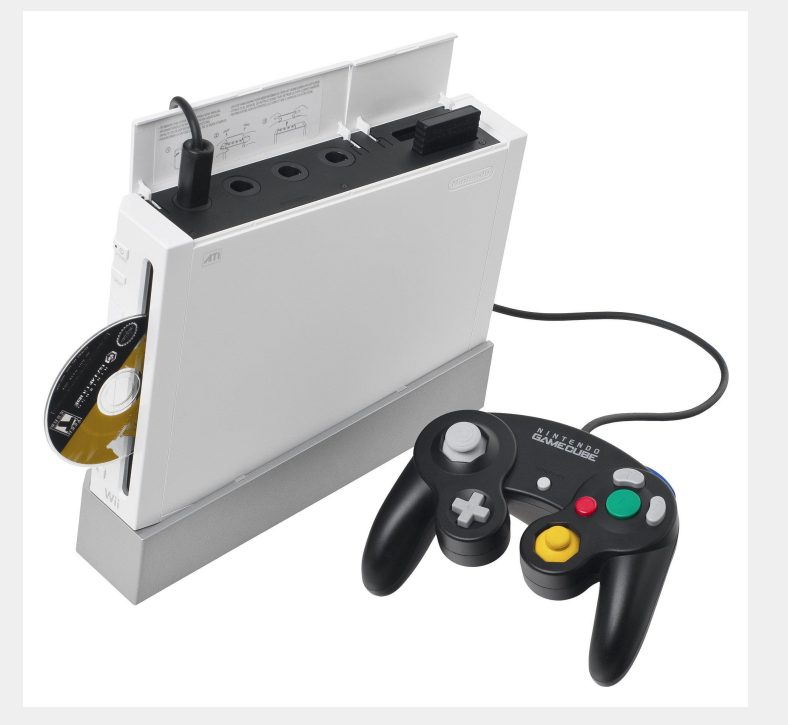

### Bad crypto design!

#### **What do we want?**

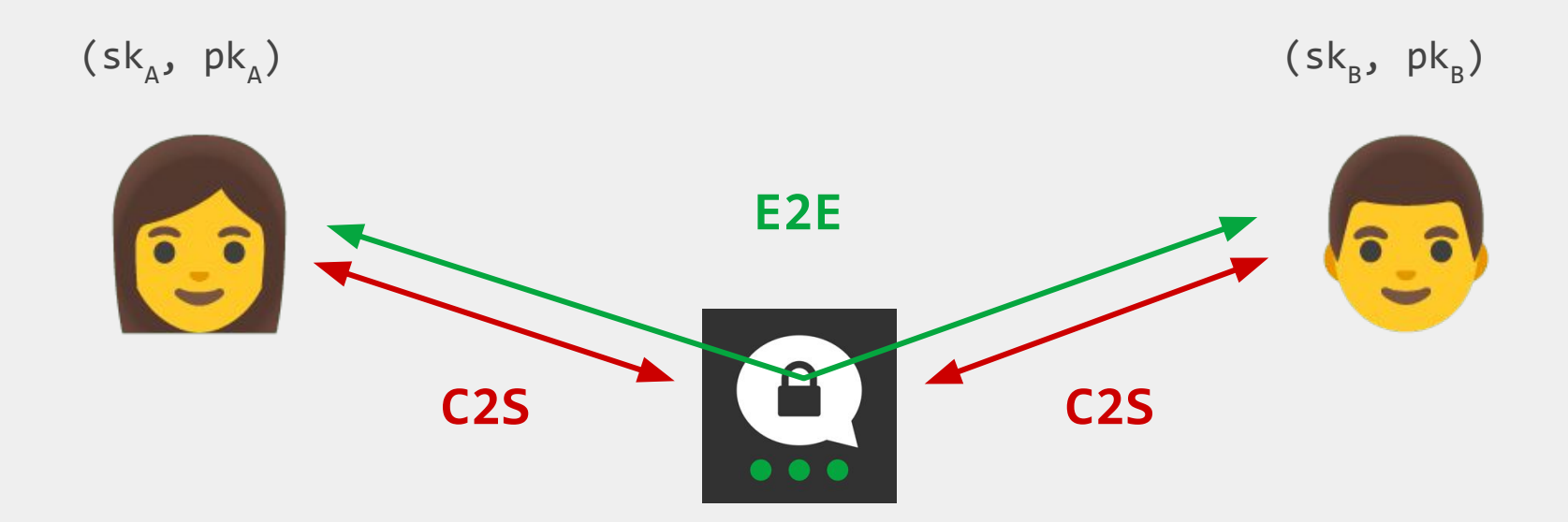

### **E2E Protocol**

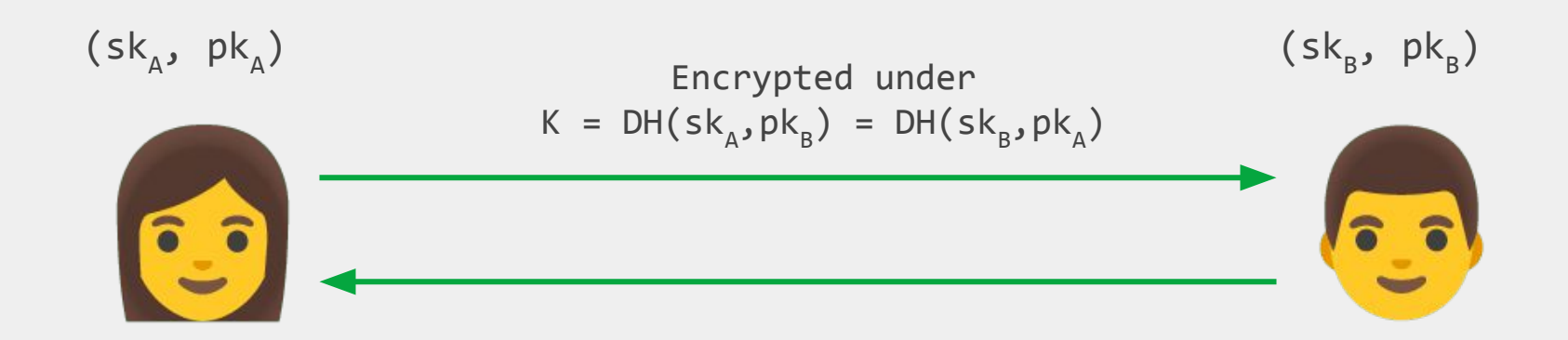

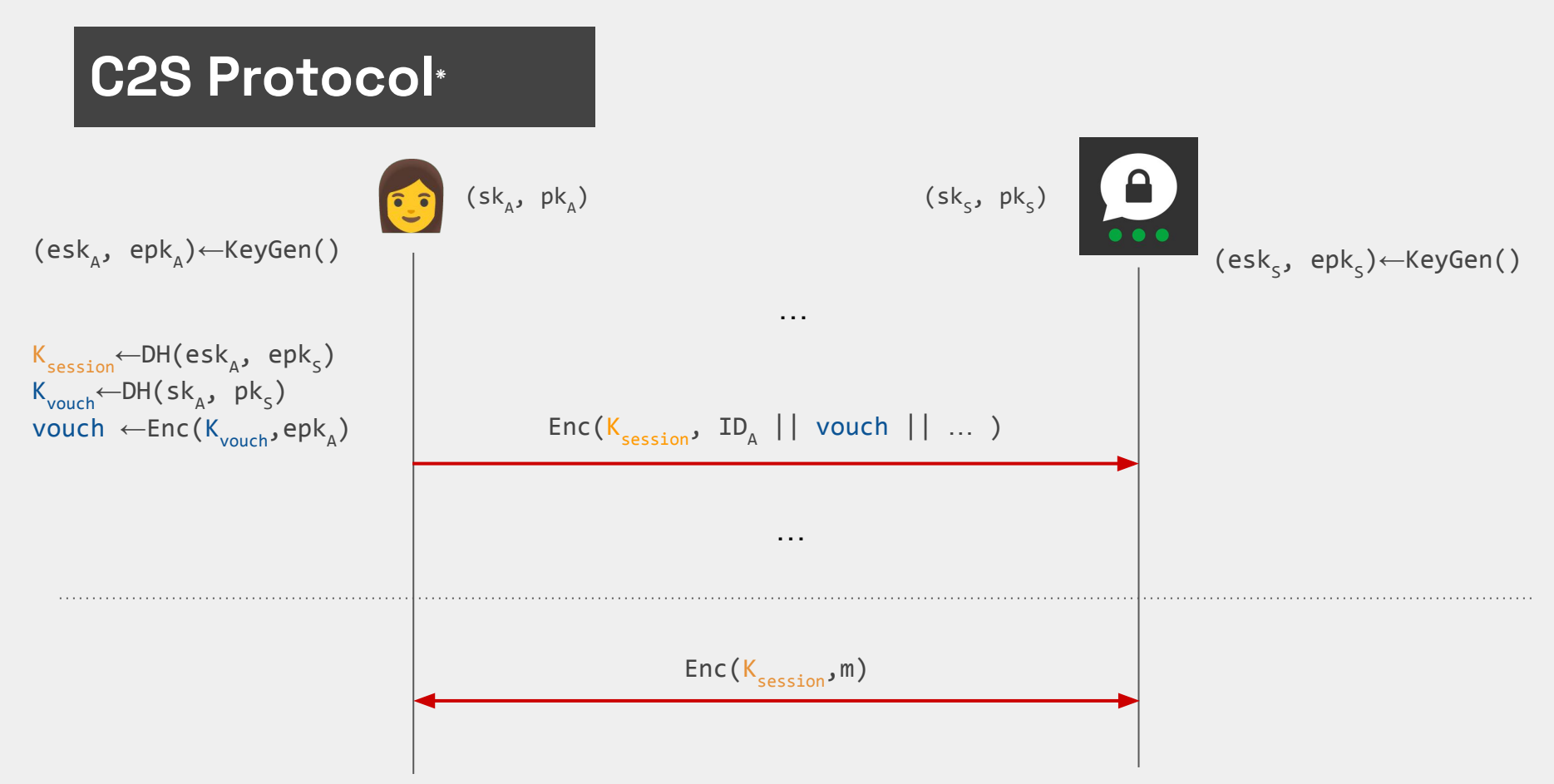

\* Simplified, details omitted

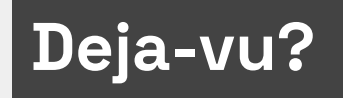

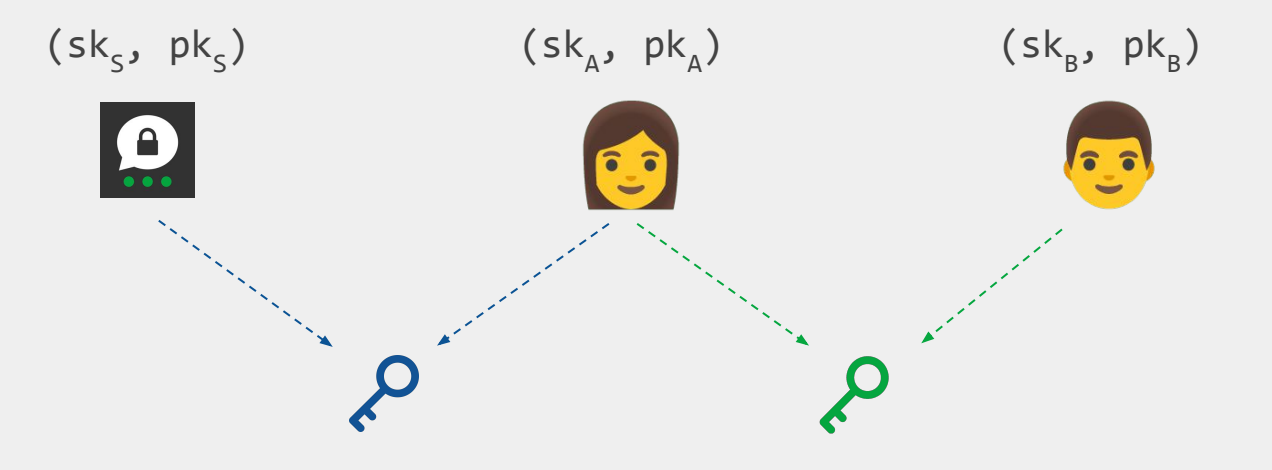

# **Deja-vu?**

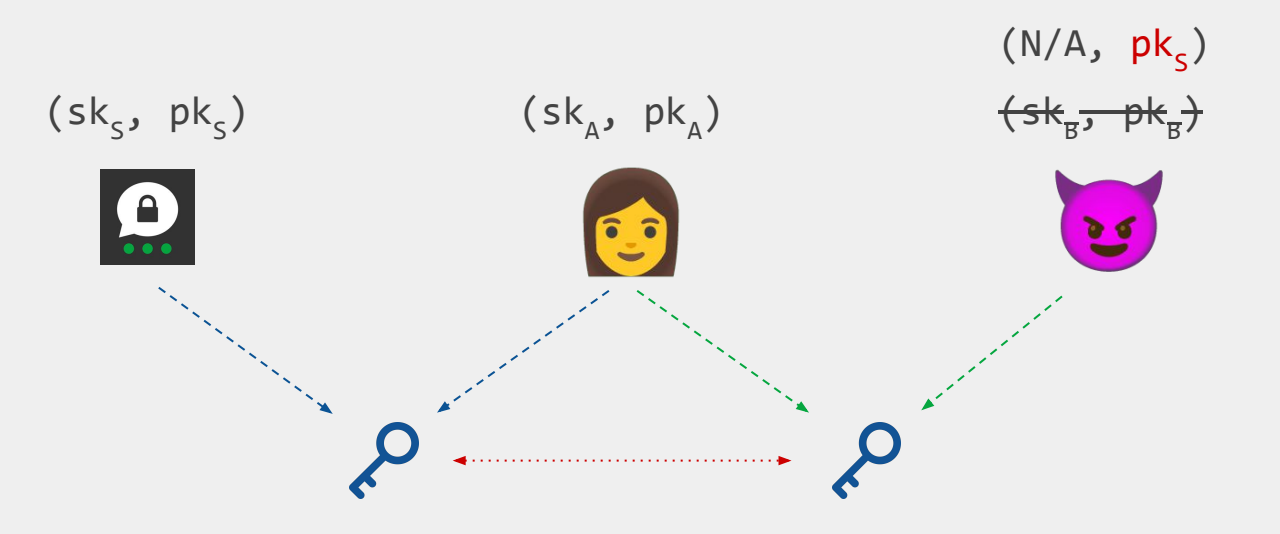

#### **Cross-Protocol Attack**

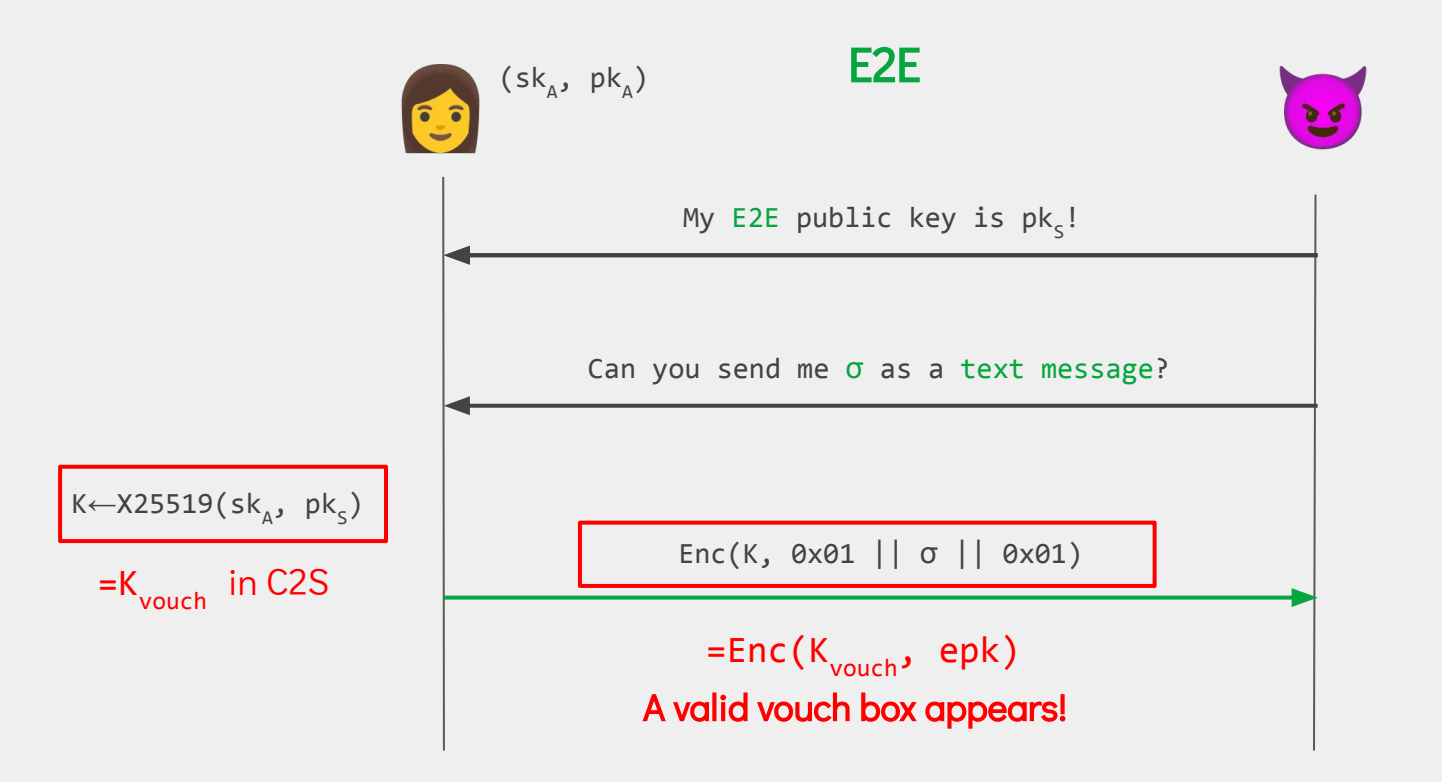

#### What went wrong?

#### **NaCl**

#include "crypto\_box.h"

std::string pk; std::string sk; std::string n; std::string m; std::string c;

 $c = c$ rypto box(m,n,pk,sk);

pk<sub>A</sub>, sk<sub>A</sub> <- KeyGen() pk<sub>B</sub>,sk<sub>B</sub> <- KeyGen()  $n \le -5 - N$  $c = Enc(m, n, pk, sk_B)$ = SK.Enc(m, n, DH(pk<sub>A</sub>, sk<sub>B</sub>))

```
NaCl
```

```
#include "crypto_box.h"
std::string pk;
std::string sk;
std::string n;
std::string m;
std::string c;
m = crypto_box_open(c,n,pk,sk);
 = SK.Dec(c, n, DH(pkB
, skA
))pk<sub>A</sub>, sk<sub>A</sub> <- KeyGen()
                                      pk<sub>B</sub>, sk<sub>B</sub> <- KeyGen()
                                      m = Dec(c, n, pk_B, sk_A)
```
- c = Enc(m, n, pk<sub>A</sub>, sk<sub>B</sub>) m = Dec(c, n, pk<sub>B</sub>, sk<sub>A</sub>)
- DH + KDF + SK Enc …what's missing here?

c = Enc(m, n, label, p $k_{A}$ , s $k_{B}$ ) m = Dec(c, n, label, pk<sub>B</sub>, sk<sub>A</sub>)

DH + KDF + SK Enc …what's missing here?

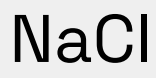

#### **CurveCP: Usable security for the Internet**

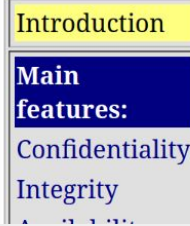

#### **Introduction to CurveCP**

Sending data through the Internet is like sending it through the radio (and often is actually sending it through the radio). An attacker who sets up a radio nearby can spy on everything that you're sending, and on everything that you're receiving. Some, perhaps most, of the data you send and receive is public, but the attacker can also see all the private information.

#### *Server Hello: "CurveCP-server-M\0\0\0\0\0\0\0\0", Vouch: "CurveCPV\0\0\0\0\0\0\0\0\0\0\0\0\0\0\0\0",*

*Client to server: "CurveCP-client-H\0\0\0\0\0\0\0\0", Server to client: "CurveCP-server-M\0\0\0\0\0\0\0\0"*

#### **NaCl**

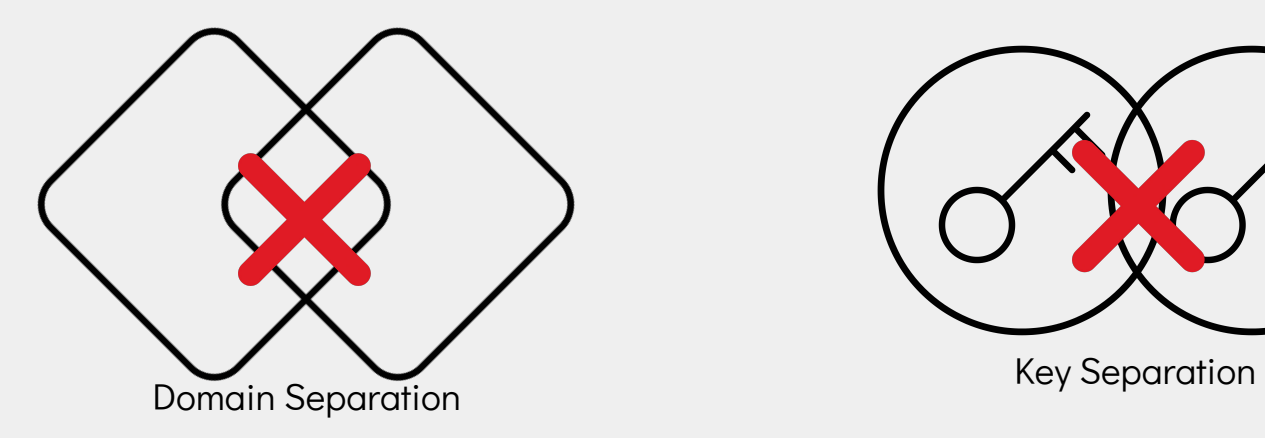

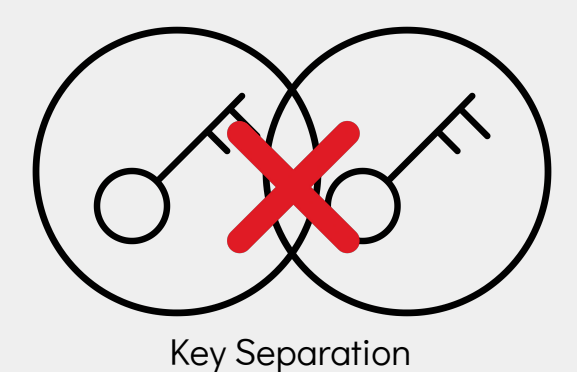

#### **NaCl**

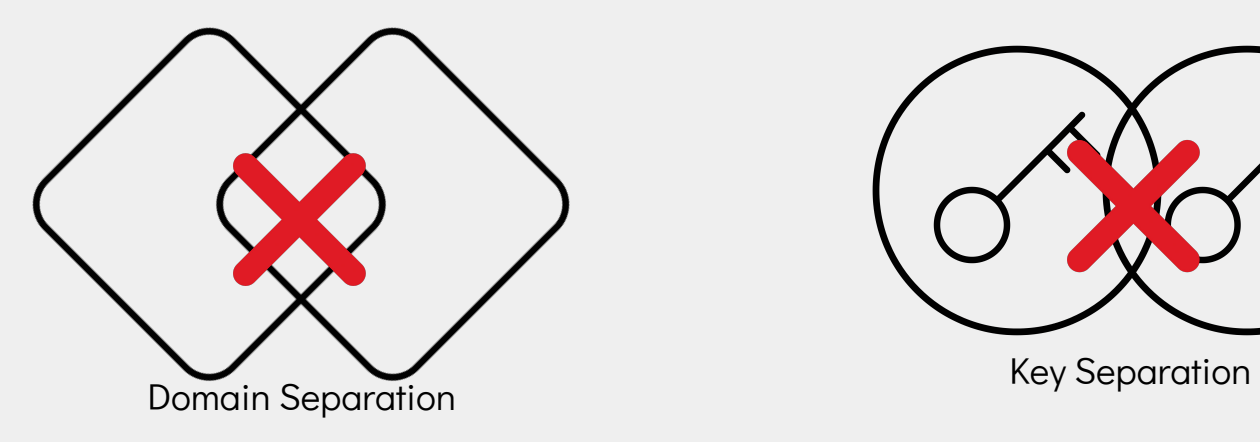

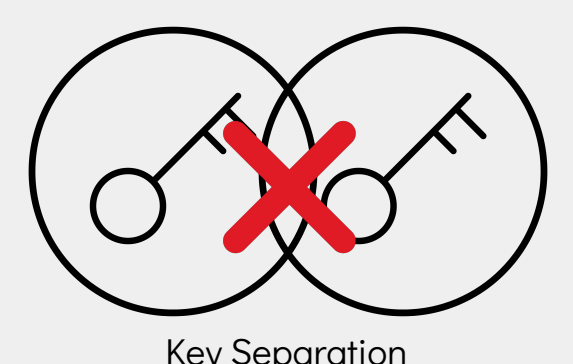

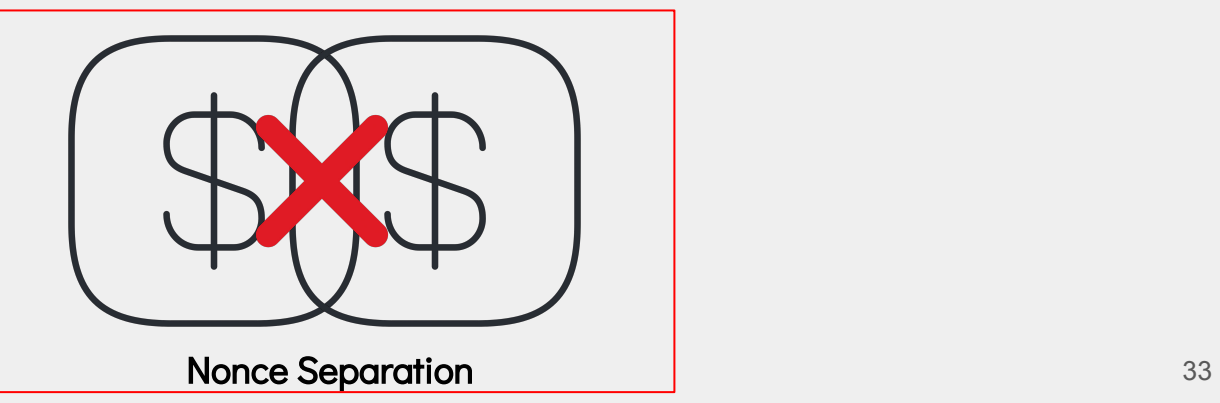

### **Conclusions**

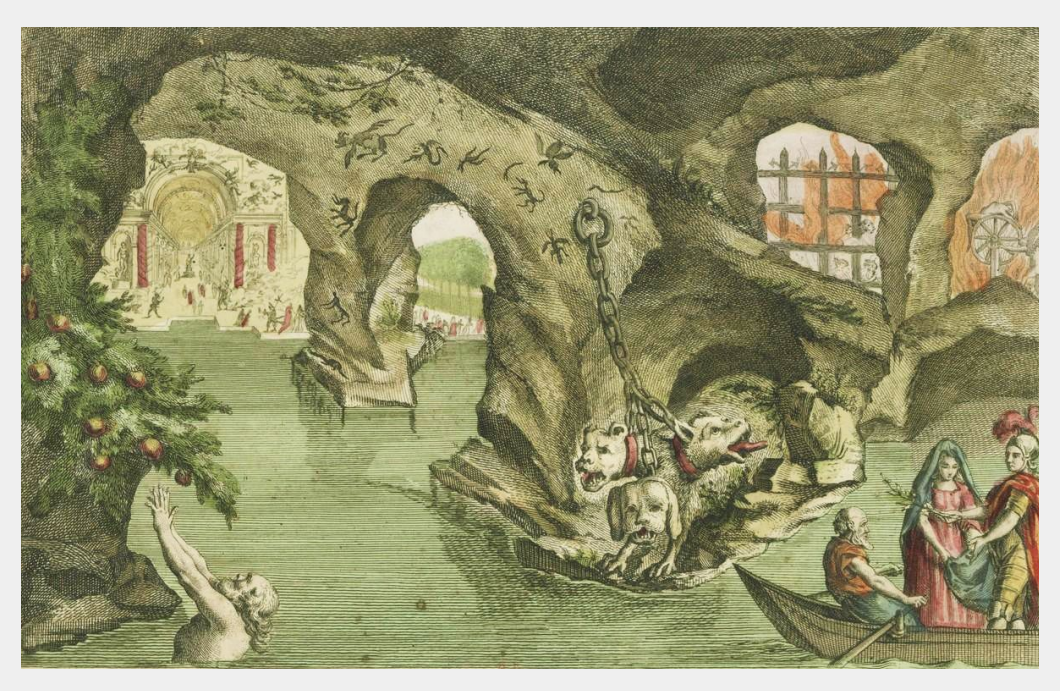

Jacques Gabriel le Fils Huquier (1730 - 1805) - Vue des Enfers

# **Conclusions**

- Missing incentives to keep your crypto up-to-date!
- Library APIs can lead to bad design!
- Backwards compatibility is an obstacle to secure

design!

#### **Extra Slides**

#### **What do we want? A Secure Channel!**

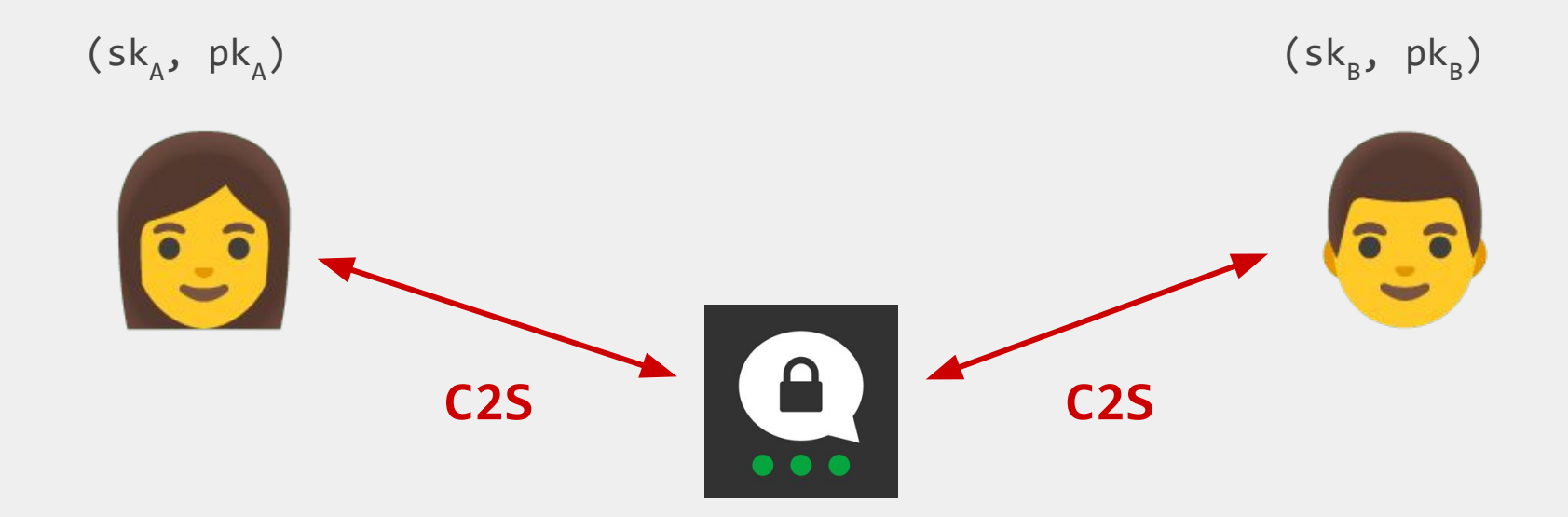

#### **Secure Channels in 2012**

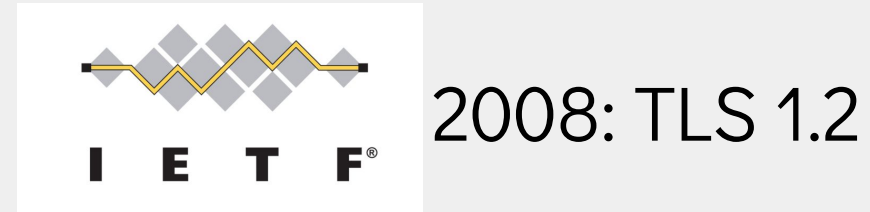

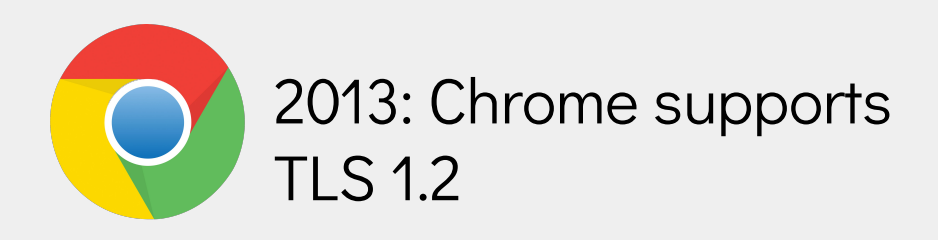

### **Secure Channels in 2012**

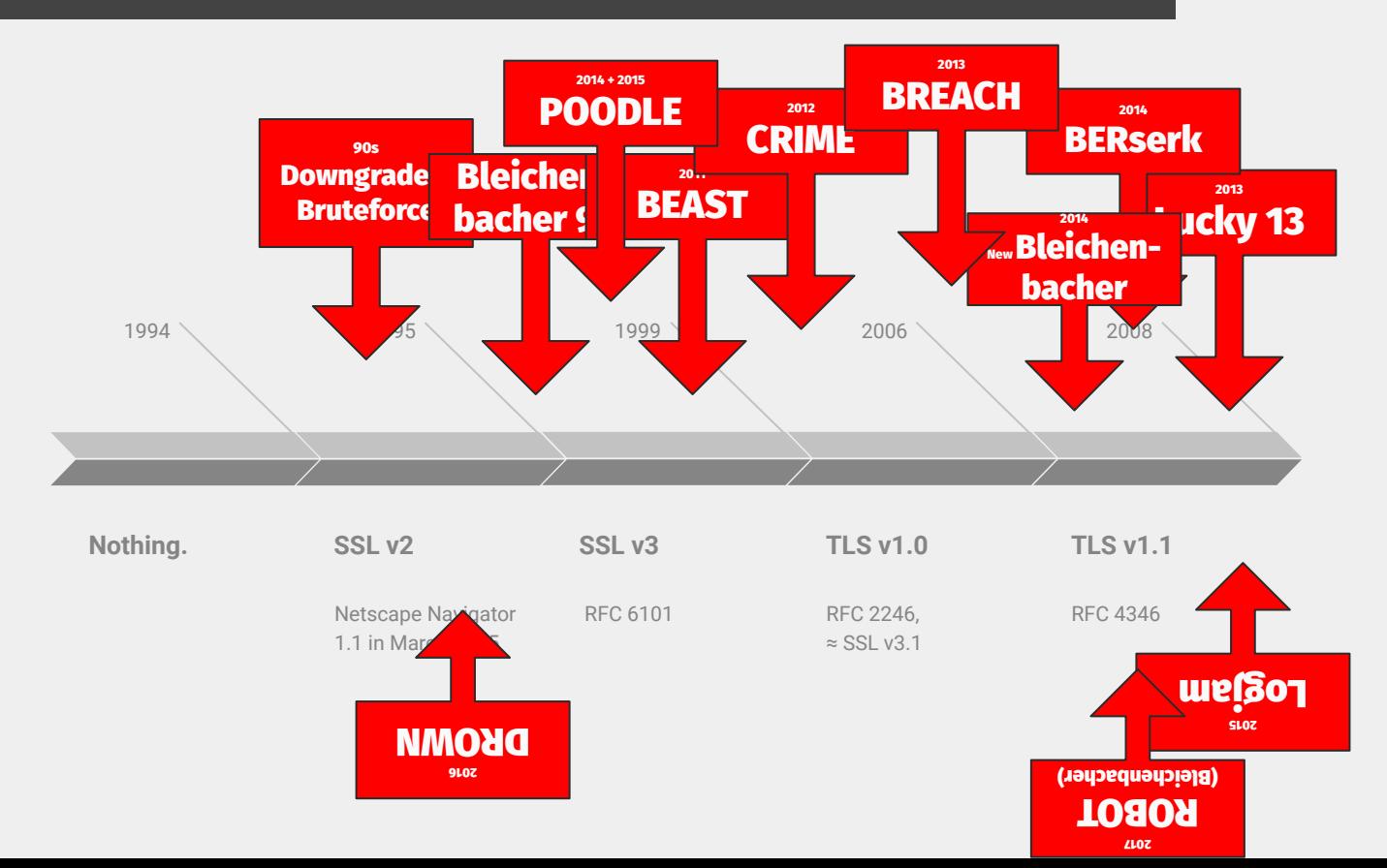

### **CurveCP**

#### **CurveCP: Usable security for the Internet**

Main features: Confidentiality Integrity **All the States** 

**Introduction** 

#### **Introduction to CurveCP**

Sending data through the Internet is like sending it through the radio (and often is actually sending it through the radio). An attacker who sets up a radio nearby can spy on everything that you're sending, and on everything that you're receiving. Some, perhaps most, of the data you send and receive is public, but the attacker can also see all the private information.

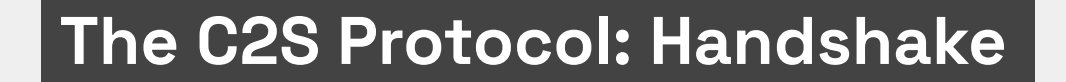

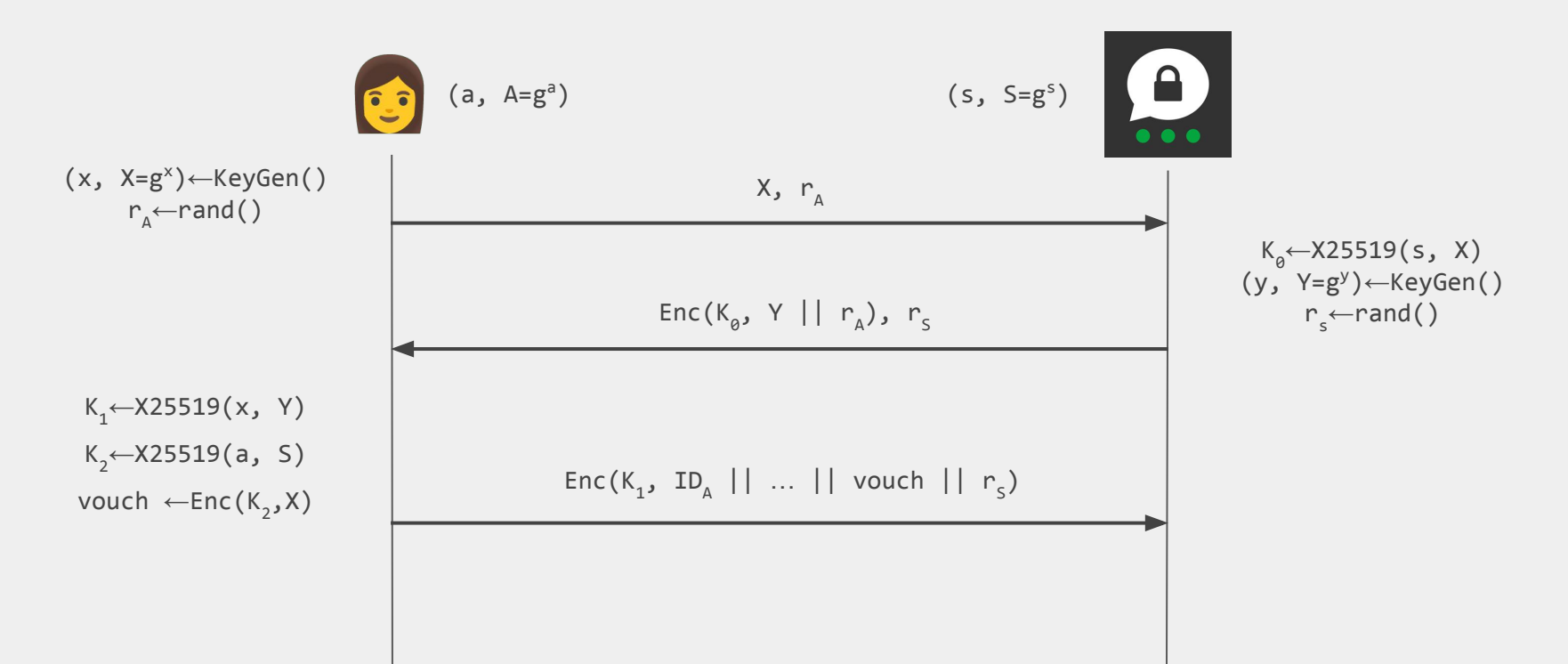

### **The C2S Protocol: Handshake**

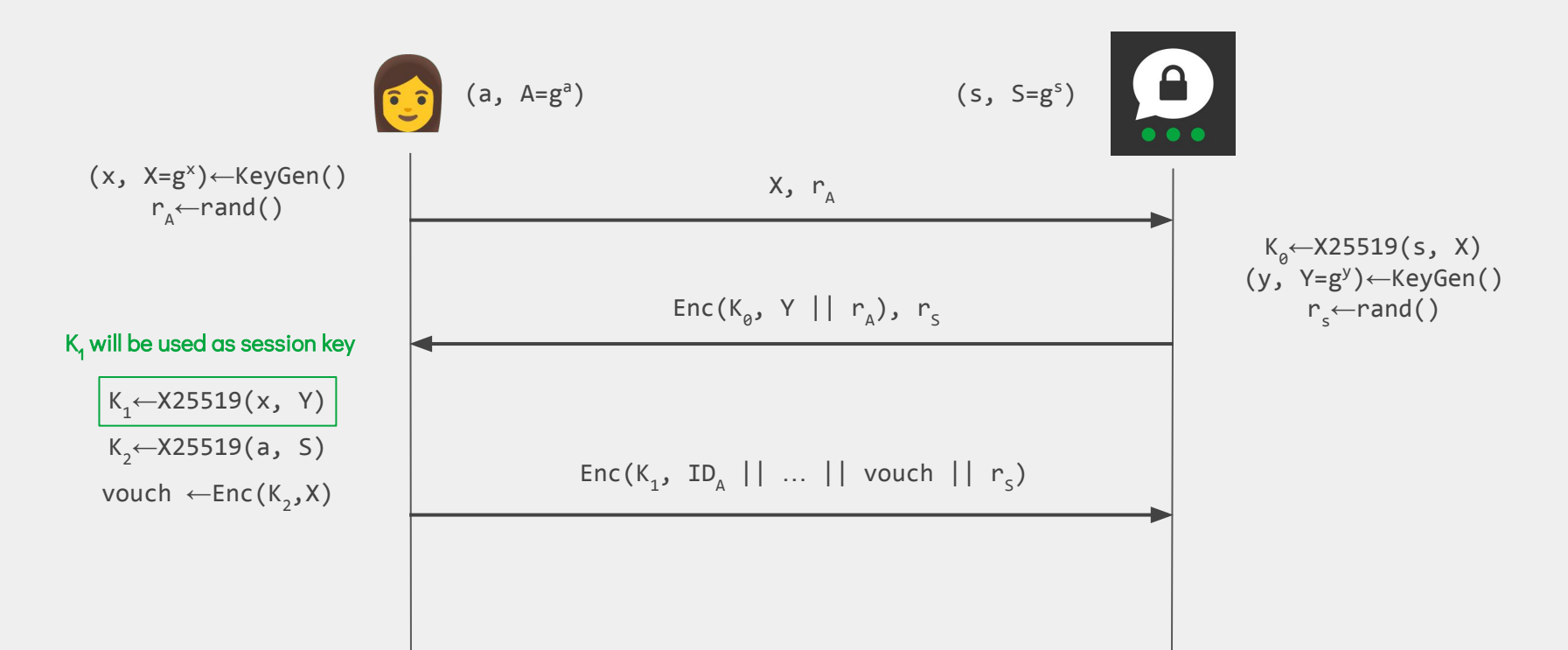

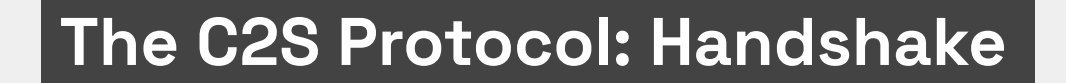

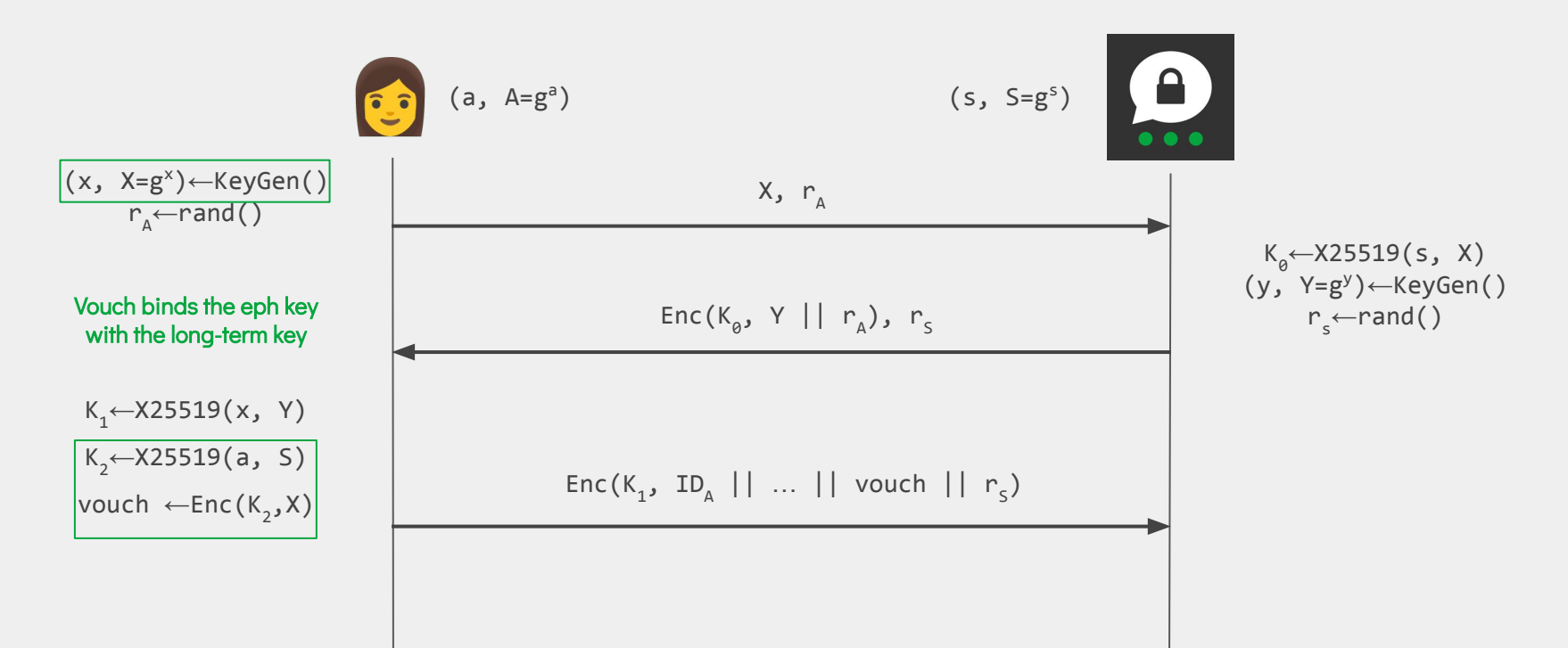

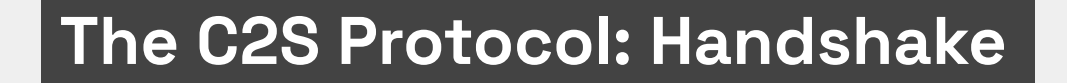

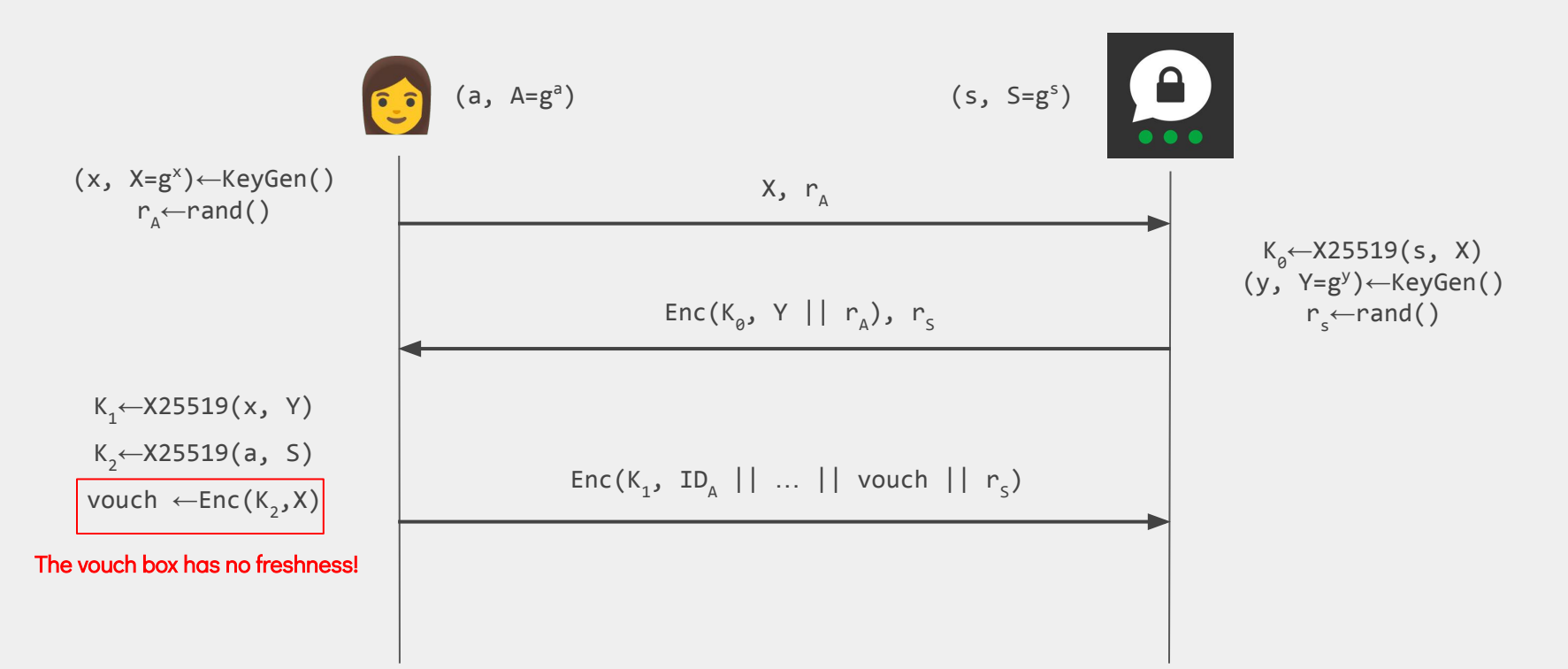

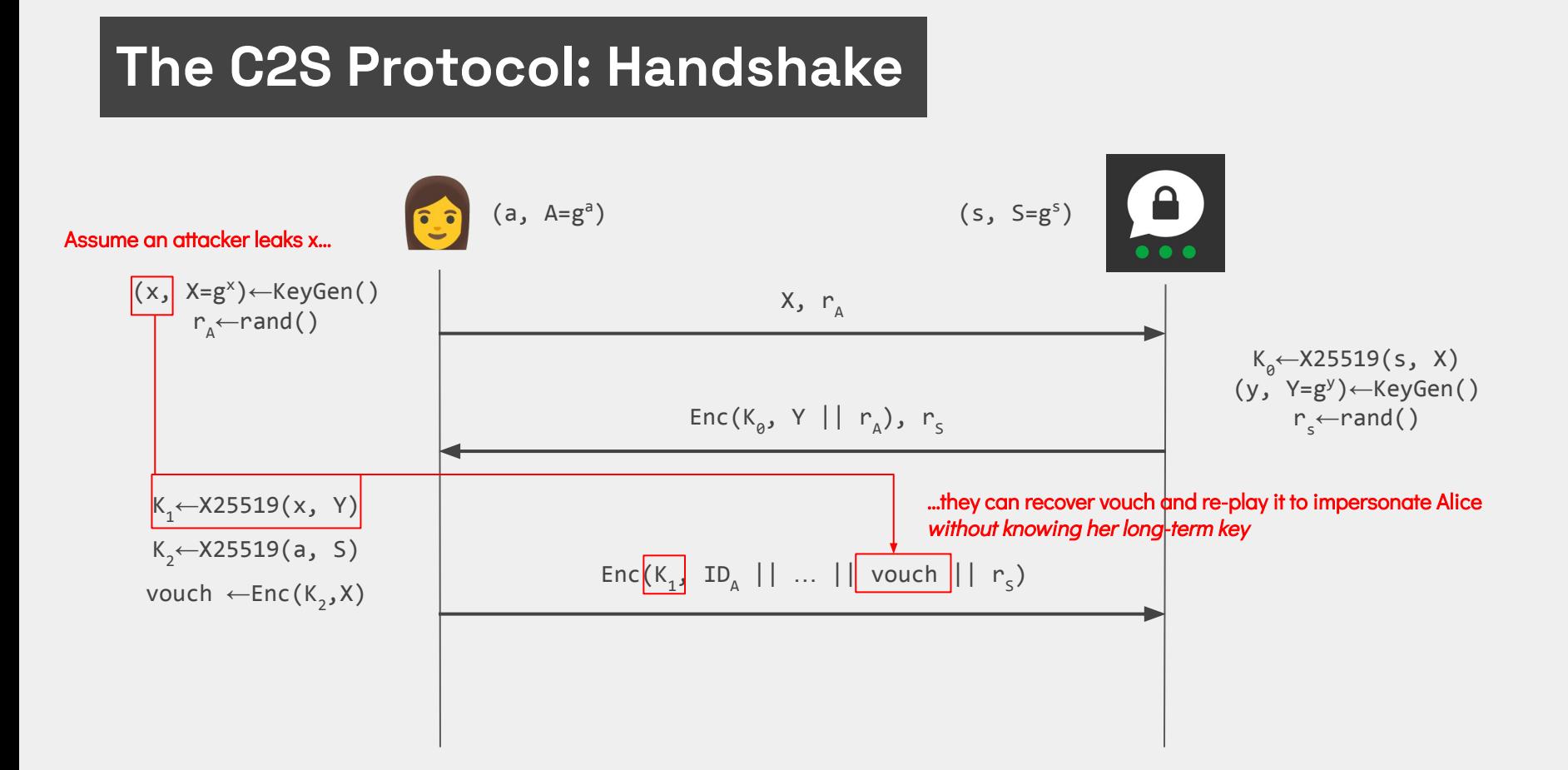

#### What went wrong?

#### **CurveCP: Usable security for the Internet**

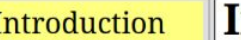

#### **Introduction to CurveCP**

**Main** features: Confidentiality Integrity

Sending data through the Internet is like sending it through the radio (and often is actually sending it through the radio). An attacker who sets up a radio nearby can spy on everything that you're sending, and on everything that you're receiving. Some, perhaps most, of the data you send and receive is public, but the attacker can also see all the private information.

#### What went wrong?

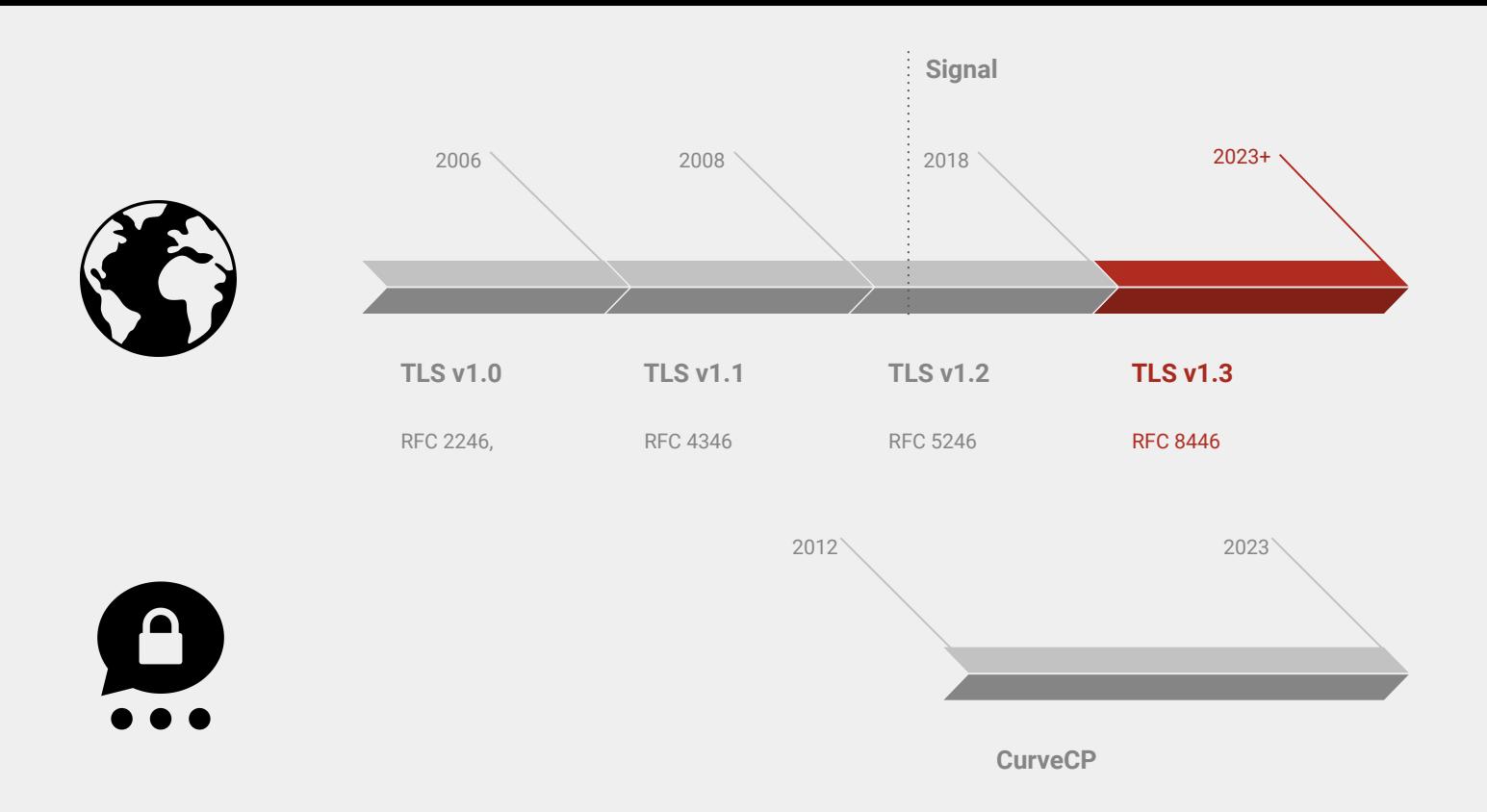

# No incentives to update!